# $chaste_{\mathit{c}}odegenDocumentation$ *Release 0.10.3*

 $\textbf{chaste}_{\mathit{c}odegen authors}$ 

**Oct 10, 2023**

# **CONTENTS**

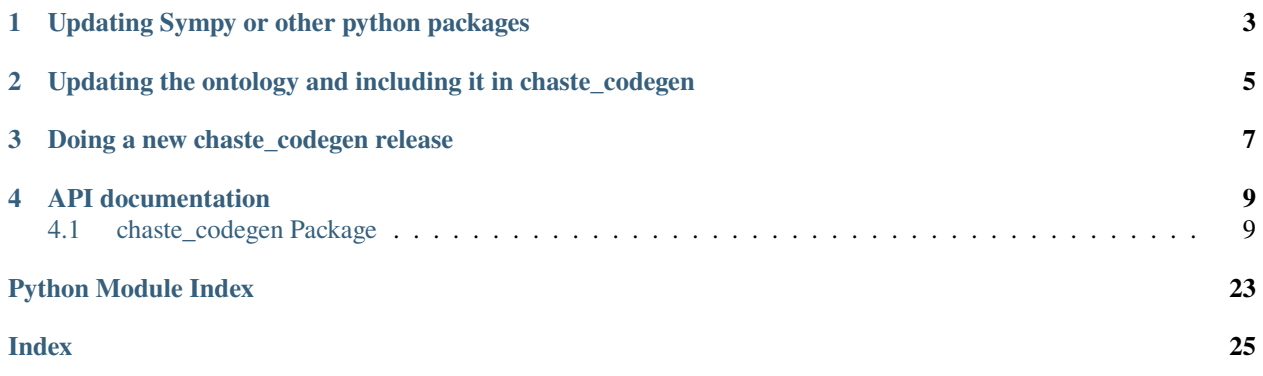

chaste\_codegen is hosted on [GitHub,](https://github.com/ModellingWebLab/chaste-codegen) where you can find the code and installation instructions.

**ONE**

### <span id="page-6-0"></span>**UPDATING SYMPY OR OTHER PYTHON PACKAGES**

Sympy or any other python package may need to be updated, especially as python versions evolve. To update the version:

- change the version listed in setup.py, e.g. for sympy it currently lists 'sympy>=1.9, <1.11', which means that the version is at least 1.9 and is less than 1.11.
- update dev-requirements/dev.txt if you want to also update your development pinned (fixed) versions
- create a new branch git checkout -b <name\_of\_new\_branch>
- git add, git commit and git push the changes
- make a pull request. The tests may throw up some errors that may need fixing. The tests are in the tests folder and the reference data in data/tests. In data/tests/chaste\_reference\_models you'll see a few reference files ending in .cpp\_python36, This is as due to sympy versions supported python 3.6 leads to an equivalent but subtly different generated model.
- Mention the changes made in the release notes release.txt
- To use the changes with chaste, do a new release of chaste\_codegen.

**TWO**

# <span id="page-8-0"></span>**UPDATING THE ONTOLOGY AND INCLUDING IT IN CHASTE\_CODEGEN**

- update the ontology according to the instructions in <https://github.com/ModellingWebLab/ontologies>
- the ontology is included in chaste\_codegen via a submodule, update this with git submodule update --remote chaste\_codegen/ontologies.
- *Please note* this same way can be used to update the cellml in chaste\_codegen/data/tests/cellml submodule if required.
- create a new branch git checkout -b <name\_of\_new\_branch>
- git add, git commit and git push the changes
- make a pull run the tests and fix any issues that arise
- update the release notes release.txt with information about the updated ontology.
- To use the changes with chaste, do a new release of chaste\_codegen.

**THREE**

# **DOING A NEW CHASTE\_CODEGEN RELEASE**

- <span id="page-10-0"></span>• Update the release version number in chaste\_codegen/version.txt.
- Update the release notes release.txt with the latest release number.
- For this version number: minor numbers will be picked up by chaste automatically, for major version numbers, chaste\_codegen.txt will need updating in the chaste repository.
- Follow the following tutorial to publish the package: [https://packaging.python.org/en/latest/tutorials/](https://packaging.python.org/en/latest/tutorials/packaging-projects/) [packaging-projects/](https://packaging.python.org/en/latest/tutorials/packaging-projects/)
- You will need a login to pypi.org and the account you are using will need access to chaste\_codegen.

### **FOUR**

### **API DOCUMENTATION**

### <span id="page-12-4"></span><span id="page-12-1"></span><span id="page-12-0"></span>**4.1 chaste\_codegen Package**

Main module for cardiac Chaste code generation

### **4.1.1 Functions**

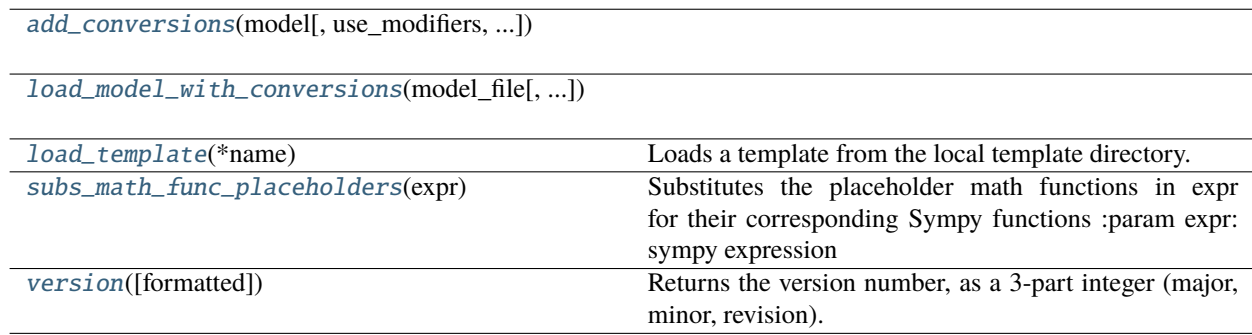

#### **add\_conversions**

<span id="page-12-2"></span>chaste\_codegen.add\_conversions(*model*, *use\_modifiers=True*, *skip\_chaste\_stimulus\_conversion=False*)

#### **load\_model\_with\_conversions**

<span id="page-12-3"></span>chaste\_codegen.load\_model\_with\_conversions(*model\_file*, *use\_modifiers=False*, *quiet=False*, *skip\_singularity\_fixes=False*, *skip\_conversions=False*)

#### <span id="page-13-3"></span>**load\_template**

#### <span id="page-13-0"></span>chaste\_codegen.load\_template(*\*name*)

Loads a template from the local template directory.

Templates can be specified as a single filename, e.g. load\_template('temp.txt'), or loaded from subdirectories using e.g. load\_template('subdir\_1', 'subdir\_2', 'file.txt').

#### **subs\_math\_func\_placeholders**

#### <span id="page-13-1"></span>chaste\_codegen.subs\_math\_func\_placeholders(*expr*)

Substitutes the placeholder math functions in expr for their corresponding Sympy functions :param expr: sympy expression

Example:  $\gg$  str(expr) '2.0 \* exp\_(V)'  $\gg$  subs\_math\_func\_placeholders(expr) '2.0 \* exp(V)'

#### **Returns**

expr with all placeholder functions replaced by sympy functions.

#### **version**

#### <span id="page-13-2"></span>chaste\_codegen.version(*formatted=False*)

Returns the version number, as a 3-part integer (major, minor, revision). If formatted=True, it returns a string formatted version (e.g. "chaste\_codegen 1.0.0").

### **4.1.2 Classes**

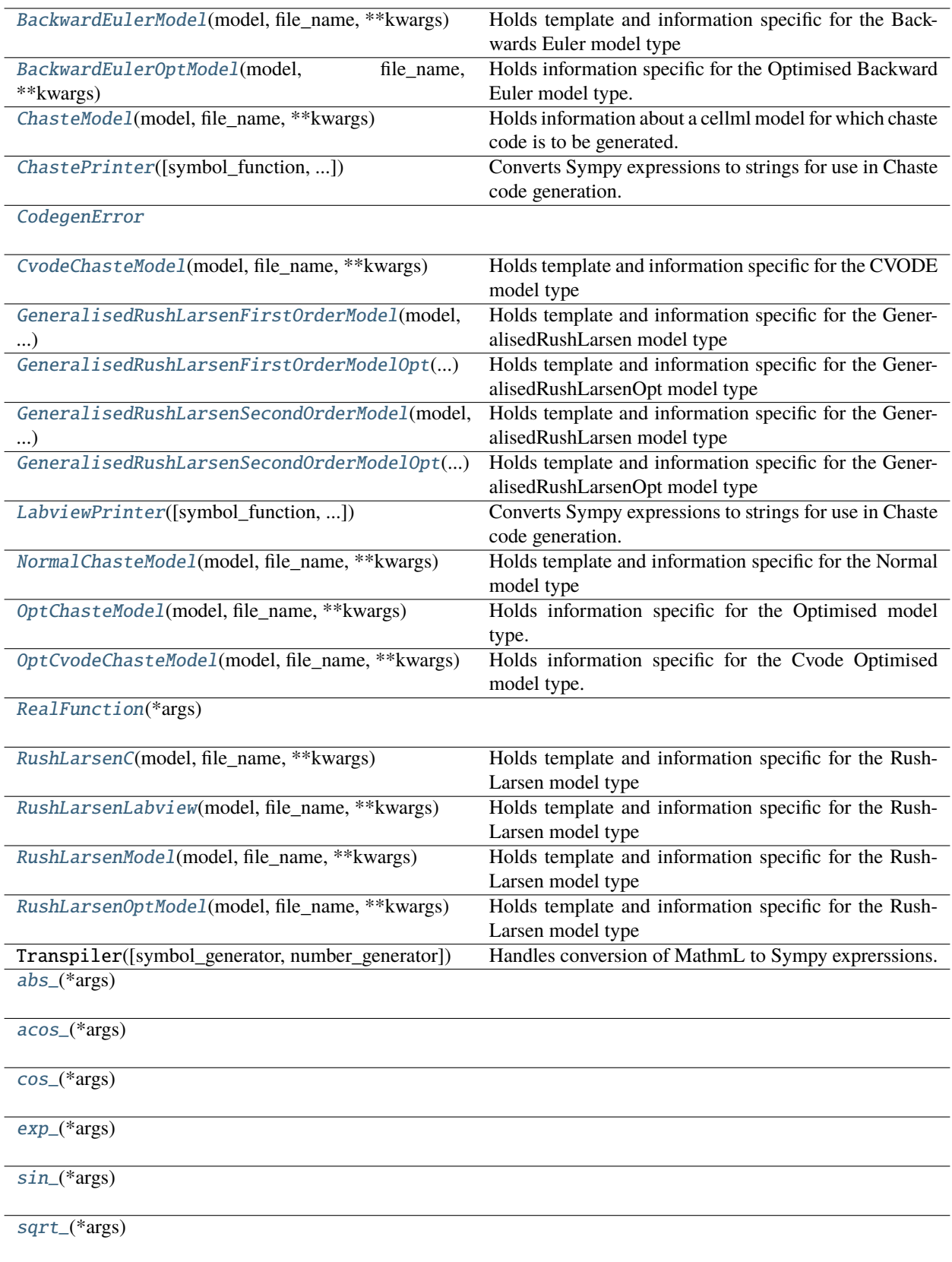

#### <span id="page-16-6"></span>**BackwardEulerModel**

#### <span id="page-16-0"></span>class chaste\_codegen.BackwardEulerModel(*model*, *file\_name*, *\*\*kwargs*)

Bases: [ChasteModel](#page-17-1)

Holds template and information specific for the Backwards Euler model type

#### **Methods Summary**

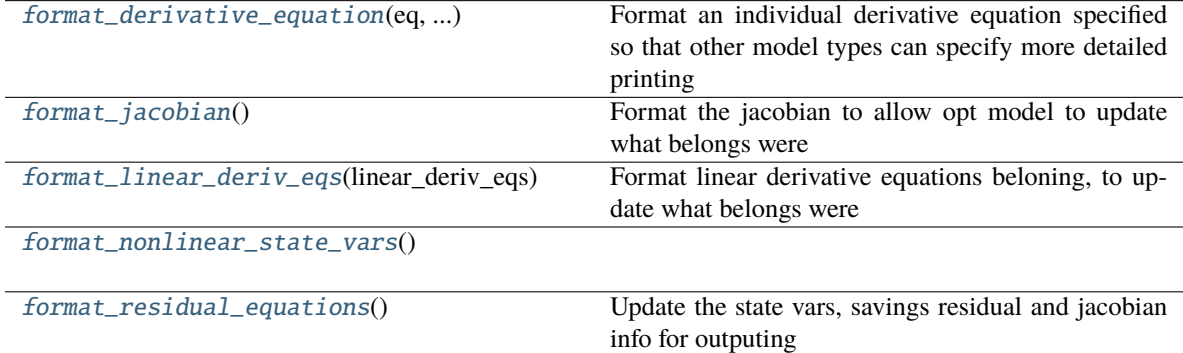

#### **Methods Documentation**

#### format\_derivative\_equation(*eq*, *modifiers\_with\_defining\_eqs*)

Format an individual derivative equation specified so that other model types can specify more detailed printing

#### format\_jacobian()

Format the jacobian to allow opt model to update what belongs were

#### format\_linear\_deriv\_eqs(*linear\_deriv\_eqs*)

Format linear derivative equations beloning, to update what belongs were

#### <span id="page-16-4"></span>format\_nonlinear\_state\_vars()

#### format\_residual\_equations()

Update the state vars, savings residual and jacobian info for outputing

#### <span id="page-16-1"></span>format\_derivative\_equation(*eq*, *modifiers\_with\_defining\_eqs*)

Format an individual derivative equation specified so that other model types can specify more detailed printing

#### <span id="page-16-3"></span>format\_linear\_deriv\_eqs(*linear\_deriv\_eqs*)

Format linear derivative equations beloning, to update what belongs were

#### <span id="page-16-5"></span>format\_residual\_equations()

Update the state vars, savings residual and jacobian info for outputing

#### <span id="page-16-2"></span>format\_jacobian()

Format the jacobian to allow opt model to update what belongs were

#### <span id="page-17-4"></span>**BackwardEulerOptModel**

#### <span id="page-17-0"></span>class chaste\_codegen.BackwardEulerOptModel(*model*, *file\_name*, *\*\*kwargs*)

Bases: [BackwardEulerModel](#page-16-0)

Holds information specific for the Optimised Backward Euler model type.

#### **Methods Summary**

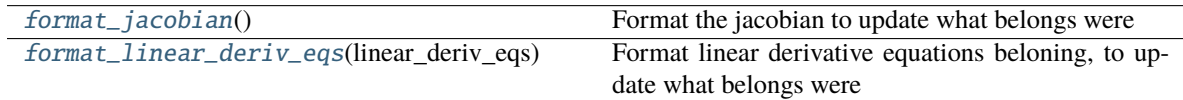

#### **Methods Documentation**

#### format\_jacobian()

Format the jacobian to update what belongs were

#### format\_linear\_deriv\_eqs(*linear\_deriv\_eqs*)

Format linear derivative equations beloning, to update what belongs were

#### <span id="page-17-3"></span>format\_linear\_deriv\_eqs(*linear\_deriv\_eqs*)

Format linear derivative equations beloning, to update what belongs were

#### <span id="page-17-2"></span>format\_jacobian()

Format the jacobian to update what belongs were

#### **ChasteModel**

#### <span id="page-17-1"></span>class chaste\_codegen.ChasteModel(*model*, *file\_name*, *\*\*kwargs*)

Bases: [object](https://docs.python.org/3/library/functions.html#object)

Holds information about a cellml model for which chaste code is to be generated.

It also holds relevant formatted equations and derivatives. Please Note: this calass cannot generate chaste code directly, instead use a subclass of the model type

#### **Attributes Summary**

#### [DEFAULT\\_EXTENSIONS](#page-18-1)

#### <span id="page-18-4"></span>**Methods Summary**

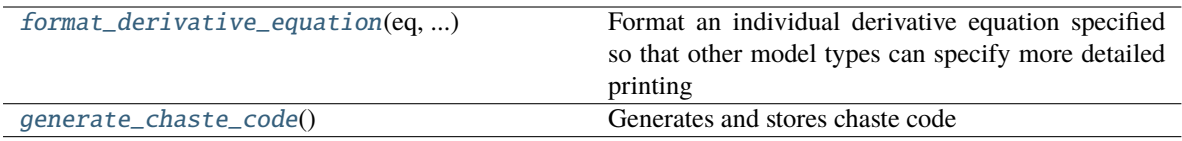

#### **Attributes Documentation**

<span id="page-18-1"></span>DEFAULT\_EXTENSIONS = ('.hpp', '.cpp')

#### **Methods Documentation**

#### format\_derivative\_equation(*eq*, *modifiers\_with\_defining\_eqs*)

Format an individual derivative equation specified so that other model types can specify more detailed printing

#### generate\_chaste\_code()

Generates and stores chaste code

#### <span id="page-18-2"></span>format\_derivative\_equation(*eq*, *modifiers\_with\_defining\_eqs*)

Format an individual derivative equation specified so that other model types can specify more detailed printing

#### <span id="page-18-3"></span>generate\_chaste\_code()

Generates and stores chaste code

#### **ChastePrinter**

#### <span id="page-18-0"></span>class chaste\_codegen.ChastePrinter(*symbol\_function=None*, *derivative\_function=None*, *lookup\_table\_function=<function ChastePrinter.<lambda>>*)

#### Bases: [Printer](https://cellmlmanip.readthedocs.io/en/latest/code_generation.html#cellmlmanip.printer.Printer)

Converts Sympy expressions to strings for use in Chaste code generation.

To use, create a [ChastePrinter](#page-18-0) instance, and call its method doprint() with a Sympy expression argument.

Arguments:

#### symbol\_function

A function that converts symbols to strings (variable names).

#### derivative\_function

A function that converts derivatives to strings.

#### lookup\_table\_function

A function that prints lookup table expressions or returns None if the expression is not in the lookup table.

#### <span id="page-19-5"></span>**CodegenError**

#### <span id="page-19-0"></span>exception chaste\_codegen.CodegenError

Bases: [Exception](https://docs.python.org/3/library/exceptions.html#Exception)

#### **CvodeChasteModel**

<span id="page-19-1"></span>class chaste\_codegen.CvodeChasteModel(*model*, *file\_name*, *\*\*kwargs*)

Bases: [ChasteModel](#page-17-1)

Holds template and information specific for the CVODE model type

#### **GeneralisedRushLarsenFirstOrderModel**

#### <span id="page-19-2"></span>class chaste\_codegen.GeneralisedRushLarsenFirstOrderModel(*model*, *file\_name*, *\*\*kwargs*)

Bases: [ChasteModel](#page-17-1)

Holds template and information specific for the GeneralisedRushLarsen model type

#### **Methods Summary**

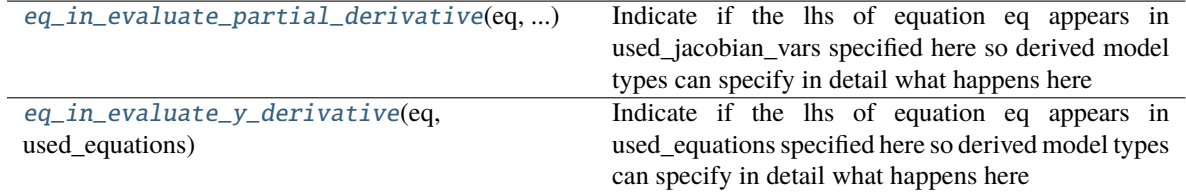

#### **Methods Documentation**

#### eq\_in\_evaluate\_partial\_derivative(*eq*, *used\_jacobian\_vars*)

Indicate if the lhs of equation eq appears in used jacobian vars specified here so derived model types can specify in detail what happens here

#### eq\_in\_evaluate\_y\_derivative(*eq*, *used\_equations*)

Indicate if the lhs of equation eq appears in used\_equations specified here so derived model types can specify in detail what happens here

#### <span id="page-19-4"></span>eq\_in\_evaluate\_y\_derivative(*eq*, *used\_equations*)

Indicate if the lhs of equation eq appears in used\_equations specified here so derived model types can specify in detail what happens here

#### <span id="page-19-3"></span>eq\_in\_evaluate\_partial\_derivative(*eq*, *used\_jacobian\_vars*)

Indicate if the lhs of equation eq appears in used\_jacobian\_vars specified here so derived model types can specify in detail what happens here

#### <span id="page-20-6"></span>**GeneralisedRushLarsenFirstOrderModelOpt**

<span id="page-20-0"></span>class chaste\_codegen.GeneralisedRushLarsenFirstOrderModelOpt(*model*, *file\_name*, *\*\*kwargs*) Bases: [GeneralisedRushLarsenFirstOrderModel](#page-19-2)

Holds template and information specific for the GeneralisedRushLarsenOpt model type

#### **Methods Summary**

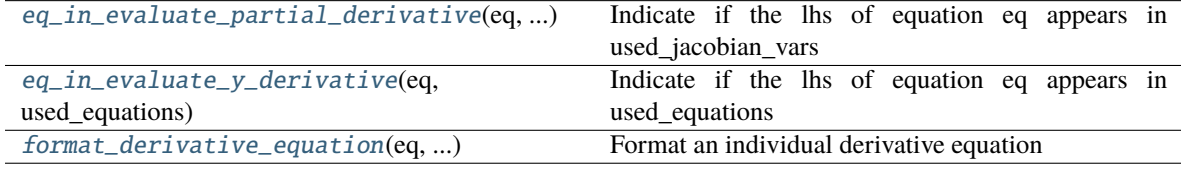

#### **Methods Documentation**

- eq\_in\_evaluate\_partial\_derivative(*eq*, *used\_jacobian\_vars*) Indicate if the lhs of equation eq appears in used\_jacobian\_vars
- eq\_in\_evaluate\_y\_derivative(*eq*, *used\_equations*) Indicate if the lhs of equation eq appears in used\_equations
- format\_derivative\_equation(*eq*, *modifiers\_with\_defining\_eqs*) Format an individual derivative equation
- <span id="page-20-5"></span>format\_derivative\_equation(*eq*, *modifiers\_with\_defining\_eqs*) Format an individual derivative equation
- <span id="page-20-4"></span>eq\_in\_evaluate\_y\_derivative(*eq*, *used\_equations*) Indicate if the lhs of equation eq appears in used\_equations
- <span id="page-20-3"></span>eq\_in\_evaluate\_partial\_derivative(*eq*, *used\_jacobian\_vars*) Indicate if the lhs of equation eq appears in used\_jacobian\_vars

#### **GeneralisedRushLarsenSecondOrderModel**

<span id="page-20-1"></span>class chaste\_codegen.GeneralisedRushLarsenSecondOrderModel(*model*, *file\_name*, *\*\*kwargs*) Bases: [GeneralisedRushLarsenFirstOrderModel](#page-19-2)

Holds template and information specific for the GeneralisedRushLarsen model type

#### **GeneralisedRushLarsenSecondOrderModelOpt**

<span id="page-20-2"></span>class chaste\_codegen.GeneralisedRushLarsenSecondOrderModelOpt(*model*, *file\_name*, *\*\*kwargs*) Bases: [GeneralisedRushLarsenFirstOrderModelOpt](#page-20-0)

Holds template and information specific for the GeneralisedRushLarsenOpt model type

#### <span id="page-21-5"></span>**LabviewPrinter**

<span id="page-21-0"></span>class chaste\_codegen.LabviewPrinter(*symbol\_function=None*, *derivative\_function=None*,

*lookup\_table\_function=<function ChastePrinter.<lambda>>*)

#### Bases: [ChastePrinter](#page-18-0)

Converts Sympy expressions to strings for use in Chaste code generation.

To use, create a [ChastePrinter](#page-18-0) instance, and call its method doprint() with a Sympy expression argument.

Arguments:

#### symbol\_function

A function that converts symbols to strings (variable names).

#### derivative\_function

A function that converts derivatives to strings.

#### lookup\_table\_function

A function that prints lookup table expressions or returns None if the expression is not in the lookup table.

#### **NormalChasteModel**

#### <span id="page-21-1"></span>class chaste\_codegen.NormalChasteModel(*model*, *file\_name*, *\*\*kwargs*)

Bases: [ChasteModel](#page-17-1)

Holds template and information specific for the Normal model type

#### **OptChasteModel**

#### <span id="page-21-2"></span>class chaste\_codegen.OptChasteModel(*model*, *file\_name*, *\*\*kwargs*)

Bases: [NormalChasteModel](#page-21-1)

Holds information specific for the Optimised model type. Builds on Normal model type

#### **OptCvodeChasteModel**

#### <span id="page-21-3"></span>class chaste\_codegen.OptCvodeChasteModel(*model*, *file\_name*, *\*\*kwargs*)

Bases: [CvodeChasteModel](#page-19-1)

Holds information specific for the Cvode Optimised model type. Builds on Cvode model type

#### **RealFunction**

#### <span id="page-21-4"></span>class chaste\_codegen.RealFunction(*\*args*) Bases: Function

#### <span id="page-22-4"></span>**RushLarsenC**

<span id="page-22-0"></span>class chaste\_codegen.RushLarsenC(*model*, *file\_name*, *\*\*kwargs*) Bases: [RushLarsenModel](#page-23-0)

Holds template and information specific for the RushLarsen model type

#### **Attributes Summary**

[DEFAULT\\_EXTENSIONS](#page-22-2)

#### **Methods Summary**

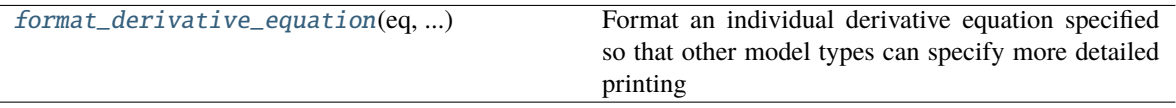

#### **Attributes Documentation**

<span id="page-22-2"></span>DEFAULT\_EXTENSIONS = ('.h', '.c')

#### **Methods Documentation**

#### format\_derivative\_equation(*eq*, *modifiers\_with\_defining\_eqs*)

Format an individual derivative equation specified so that other model types can specify more detailed printing

#### <span id="page-22-3"></span>format\_derivative\_equation(*eq*, *modifiers\_with\_defining\_eqs*)

Format an individual derivative equation specified so that other model types can specify more detailed printing

#### **RushLarsenLabview**

#### <span id="page-22-1"></span>class chaste\_codegen.RushLarsenLabview(*model*, *file\_name*, *\*\*kwargs*)

#### Bases: [RushLarsenC](#page-22-0)

Holds template and information specific for the RushLarsen model type

#### <span id="page-23-4"></span>**Attributes Summary**

#### [DEFAULT\\_EXTENSIONS](#page-23-2)

#### **Attributes Documentation**

<span id="page-23-2"></span>DEFAULT\_EXTENSIONS = (None, '.txt')

#### **RushLarsenModel**

### <span id="page-23-0"></span>class chaste\_codegen.RushLarsenModel(*model*, *file\_name*, *\*\*kwargs*)

Bases: [ChasteModel](#page-17-1)

Holds template and information specific for the RushLarsen model type

#### **Methods Summary**

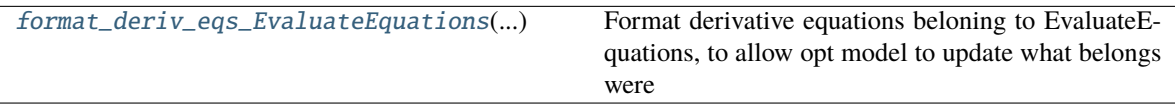

#### **Methods Documentation**

#### format\_deriv\_eqs\_EvaluateEquations(*deriv\_eqs\_EvaluateEquations*)

Format derivative equations beloning to EvaluateEquations, to allow opt model to update what belongs were

#### <span id="page-23-3"></span>format\_deriv\_eqs\_EvaluateEquations(*deriv\_eqs\_EvaluateEquations*)

Format derivative equations beloning to EvaluateEquations, to allow opt model to update what belongs were

#### **RushLarsenOptModel**

#### <span id="page-23-1"></span>class chaste\_codegen.RushLarsenOptModel(*model*, *file\_name*, *\*\*kwargs*)

#### Bases: [RushLarsenModel](#page-23-0)

Holds template and information specific for the RushLarsen model type

#### <span id="page-24-5"></span>**Methods Summary**

[format\\_deriv\\_eqs\\_EvaluateEquations](#page-24-4)(...) Format derivative equations beloning to EvaluateEquations, to update what equation belongs were

#### **Methods Documentation**

format\_deriv\_eqs\_EvaluateEquations(*deriv\_eqs\_EvaluateEquations*)

Format derivative equations beloning to EvaluateEquations, to update what equation belongs were

```
format_deriv_eqs_EvaluateEquations(deriv_eqs_EvaluateEquations)
```
Format derivative equations beloning to EvaluateEquations, to update what equation belongs were

#### **abs**

<span id="page-24-0"></span>class chaste\_codegen.abs\_(*\*args*) Bases: [RealFunction](#page-21-4)

fdiff(*argindex=1*)

Returns the first derivative of this function.

#### **acos**

```
class chaste_codegen.acos_(*args)
 Bases: RealFunction
 fdiff(argindex=1)
      Returns the first derivative of this function.
```
#### **cos**

```
class chaste_codegen.cos_(*args)
 Bases: RealFunction
 fdiff(argindex=1)
      Returns the first derivative of this function.
```
#### **exp**

<span id="page-24-3"></span>class chaste\_codegen.exp\_(*\*args*) Bases: [RealFunction](#page-21-4)

fdiff(*argindex=1*)

Returns the first derivative of this function.

#### <span id="page-25-2"></span>**sin**

```
class chaste_codegen.sin_(*args)
```
Bases: [RealFunction](#page-21-4)

fdiff(*argindex=1*)

Returns the first derivative of this function.

#### **sqrt**

```
class chaste_codegen.sqrt_(*args)
Bases: RealFunction
```
fdiff(*argindex=1*)

Returns the first derivative of this function.

# **PYTHON MODULE INDEX**

<span id="page-26-0"></span>c chaste\_codegen, [9](#page-12-1)

### **INDEX**

### <span id="page-28-0"></span>A

abs\_ (*class in chaste\_codegen*), [21](#page-24-5) acos\_ (*class in chaste\_codegen*), [21](#page-24-5) add\_conversions() (*in module chaste\_codegen*), [9](#page-12-4)

### B

BackwardEulerModel (*class in chaste\_codegen*), [13](#page-16-6) BackwardEulerOptModel (*class in chaste\_codegen*), [14](#page-17-4)

# C

chaste\_codegen module, [9](#page-12-4) ChasteModel (*class in chaste\_codegen*), [14](#page-17-4) ChastePrinter (*class in chaste\_codegen*), [15](#page-18-4) CodegenError, [16](#page-19-5) cos\_ (*class in chaste\_codegen*), [21](#page-24-5) CvodeChasteModel (*class in chaste\_codegen*), [16](#page-19-5)

### D

DEFAULT\_EXTENSIONS (*chaste\_codegen.ChasteModel attribute*), [15](#page-18-4) DEFAULT\_EXTENSIONS (*chaste\_codegen.RushLarsenC attribute*), [19](#page-22-4) DEFAULT\_EXTENSIONS (*chaste\_codegen.RushLarsenLabview attribute*), [20](#page-23-4)

# E

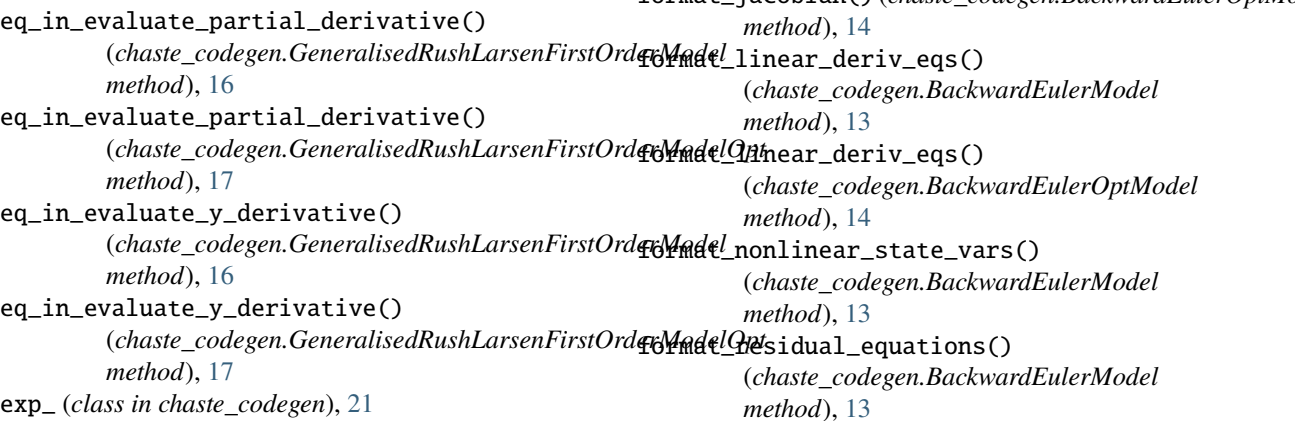

### F

fdiff() (*chaste\_codegen.abs\_ method*), [21](#page-24-5) fdiff() (*chaste\_codegen.acos\_ method*), [21](#page-24-5) fdiff() (*chaste\_codegen.cos\_ method*), [21](#page-24-5) fdiff() (*chaste\_codegen.exp\_ method*), [21](#page-24-5) fdiff() (*chaste\_codegen.sin\_ method*), [22](#page-25-2) fdiff() (*chaste\_codegen.sqrt\_ method*), [22](#page-25-2) format\_deriv\_eqs\_EvaluateEquations() (*chaste\_codegen.RushLarsenModel method*), [20](#page-23-4) format\_deriv\_eqs\_EvaluateEquations() (*chaste\_codegen.RushLarsenOptModel method*), [21](#page-24-5) format\_derivative\_equation() (*chaste\_codegen.BackwardEulerModel method*), [13](#page-16-6) format\_derivative\_equation() (*chaste\_codegen.ChasteModel method*), [15](#page-18-4) format\_derivative\_equation() (*chaste\_codegen.GeneralisedRushLarsenFirstOrderModelOpt method*), [17](#page-20-6) format\_derivative\_equation() (*chaste\_codegen.RushLarsenC method*), [19](#page-22-4) format\_jacobian() (*chaste\_codegen.BackwardEulerModel method*), [13](#page-16-6) format\_jacobian() (*chaste\_codegen.BackwardEulerOptModel method*), [13](#page-16-6)

# G

GeneralisedRushLarsenFirstOrderModel (*class in chaste\_codegen*), [16](#page-19-5) GeneralisedRushLarsenFirstOrderModelOpt (*class in chaste\_codegen*), [17](#page-20-6) GeneralisedRushLarsenSecondOrderModel (*class in chaste\_codegen*), [17](#page-20-6) GeneralisedRushLarsenSecondOrderModelOpt (*class in chaste\_codegen*), [17](#page-20-6) generate\_chaste\_code() (*chaste\_codegen.ChasteModel method*), [15](#page-18-4)

# L

LabviewPrinter (*class in chaste\_codegen*), [18](#page-21-5) load\_model\_with\_conversions() (*in module chaste\_codegen*), [9](#page-12-4) load\_template() (*in module chaste\_codegen*), [10](#page-13-3)

### M

module chaste\_codegen, [9](#page-12-4)

# N

NormalChasteModel (*class in chaste\_codegen*), [18](#page-21-5)

# O

OptChasteModel (*class in chaste\_codegen*), [18](#page-21-5) OptCvodeChasteModel (*class in chaste\_codegen*), [18](#page-21-5)

# R

RealFunction (*class in chaste\_codegen*), [18](#page-21-5) RushLarsenC (*class in chaste\_codegen*), [19](#page-22-4) RushLarsenLabview (*class in chaste\_codegen*), [19](#page-22-4) RushLarsenModel (*class in chaste\_codegen*), [20](#page-23-4) RushLarsenOptModel (*class in chaste\_codegen*), [20](#page-23-4)

### S

sin\_ (*class in chaste\_codegen*), [22](#page-25-2) sqrt\_ (*class in chaste\_codegen*), [22](#page-25-2) subs\_math\_func\_placeholders() (*in module chaste\_codegen*), [10](#page-13-3)

### V

version() (*in module chaste\_codegen*), [10](#page-13-3)